#### CGS 3763: Operating System Concepts Spring 2006

#### Memory Management – Part 4

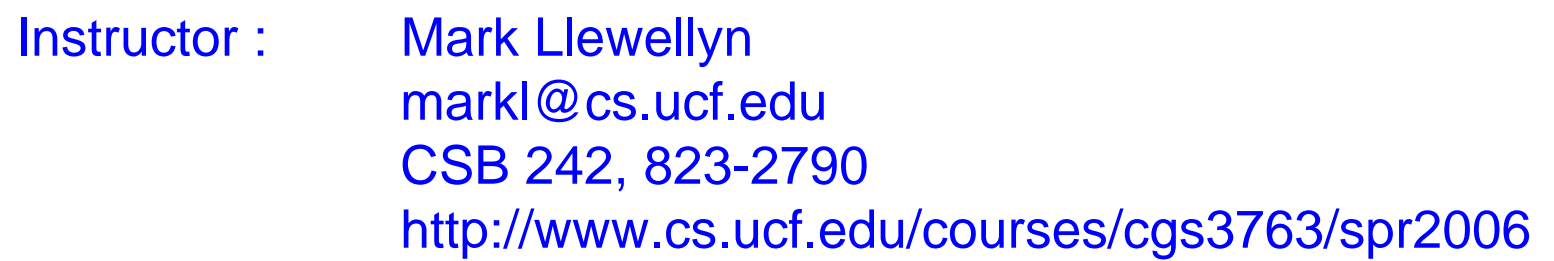

#### School of Electrical Engineering and Computer Science University of Central Florida

*CGS 3763: OS Concepts (Memory Management) Page 1 © Mark Llewellyn*

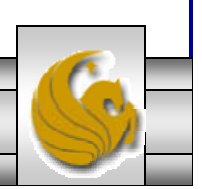

# Basic Page Replacement

- 1. Find a free frame:
	- -If there is a free frame, use it
	- If there is no free frame, use a page replacement algorithm to select a **victim** frame
- 2. Bring the desired page into the (newly) free frame; update the page and frame tables
- 3. Find the location of the desired page on disk
- 4. Restart the process

*CGS 3763: OS Concepts (Memory Management) Page 2 © Mark Llewellyn*

#### Page Replacement

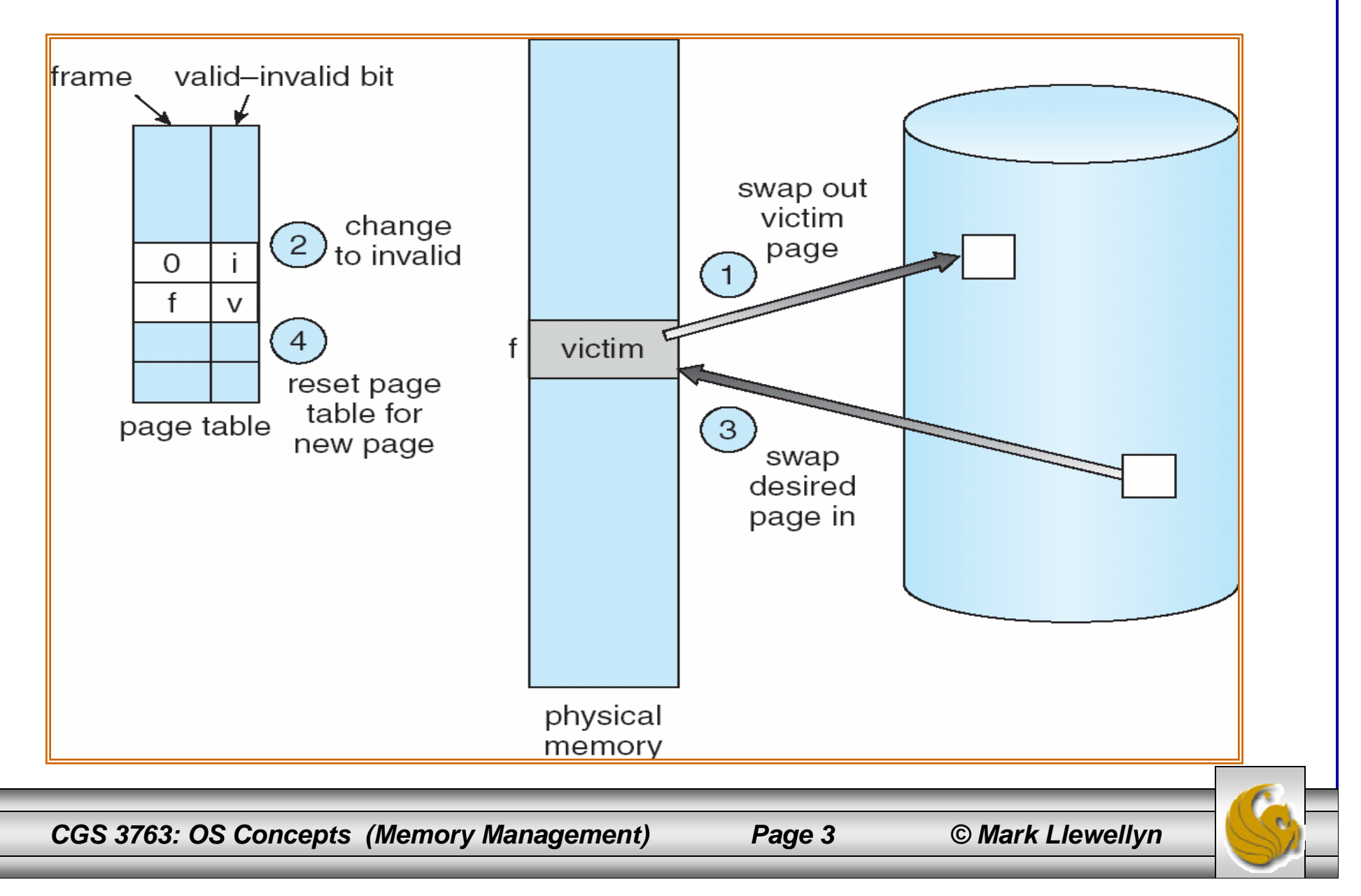

# Page Replacement Algorithms

- •Want lowest page-fault rate possible.
- • Evaluate algorithm by running it on a particular string of memory references (reference string) and computing the number of page faults on that string
- • In many of the examples that follow, the reference string is:

**1, 2, 3, 4, 1, 2, 5, 1, 2, 3, 4, 5**

*CGS 3763: OS Concepts (Memory Management) Page 4 © Mark Llewellyn*

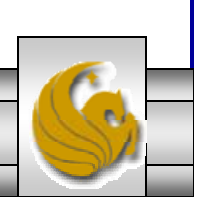

#### Graph of Page Faults Versus The Number of Frames

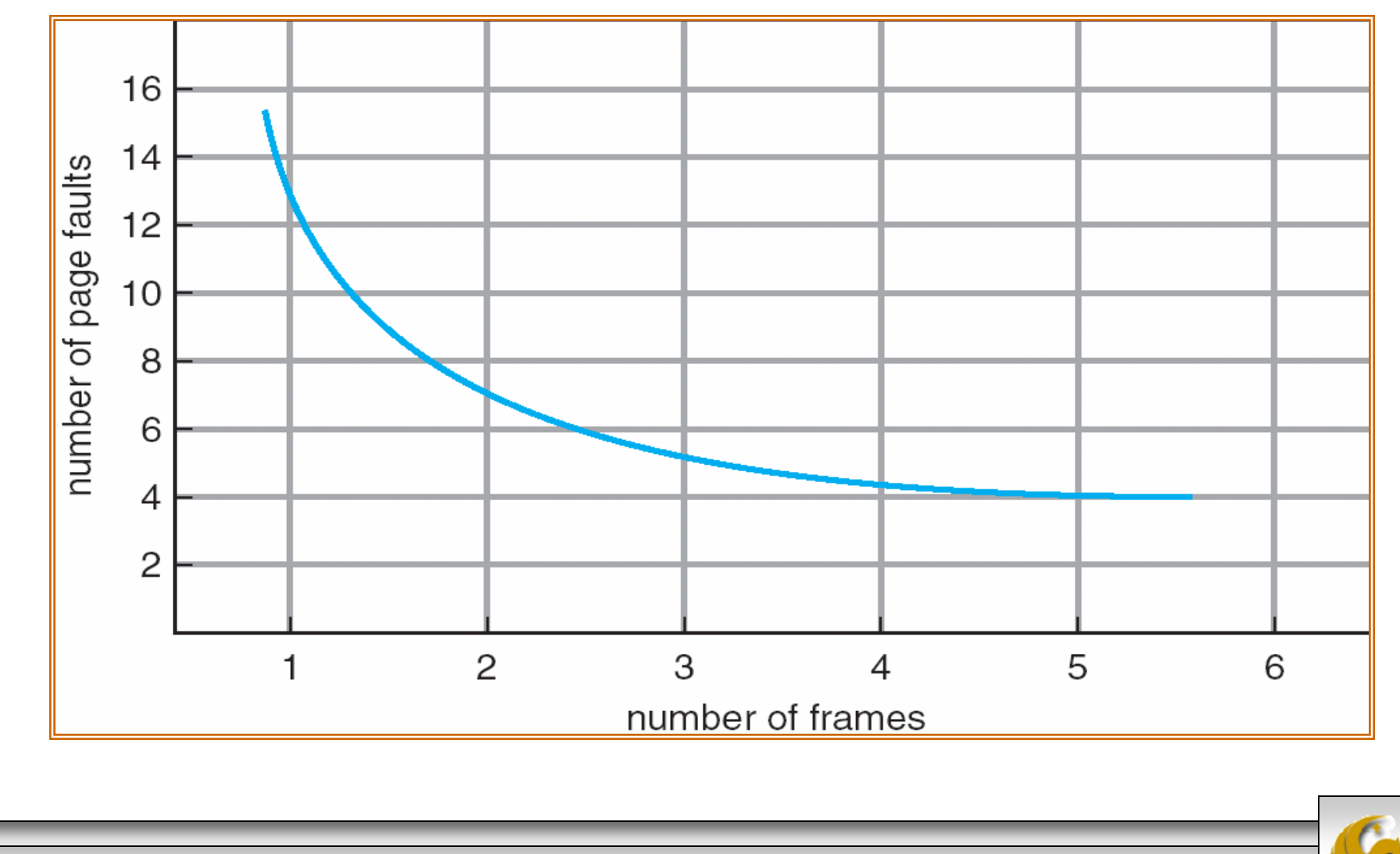

*CGS 3763: OS Concepts (Memory Management) Page 5 © Mark Llewellyn*

# First-In-First-Out (FIFO) Algorithm

- Reference string: 1, 2, 3, 4, 1, 2, 5, 1, 2, 3, 4, 5
- •3 frames (3 pages can be in memory at a time per process)

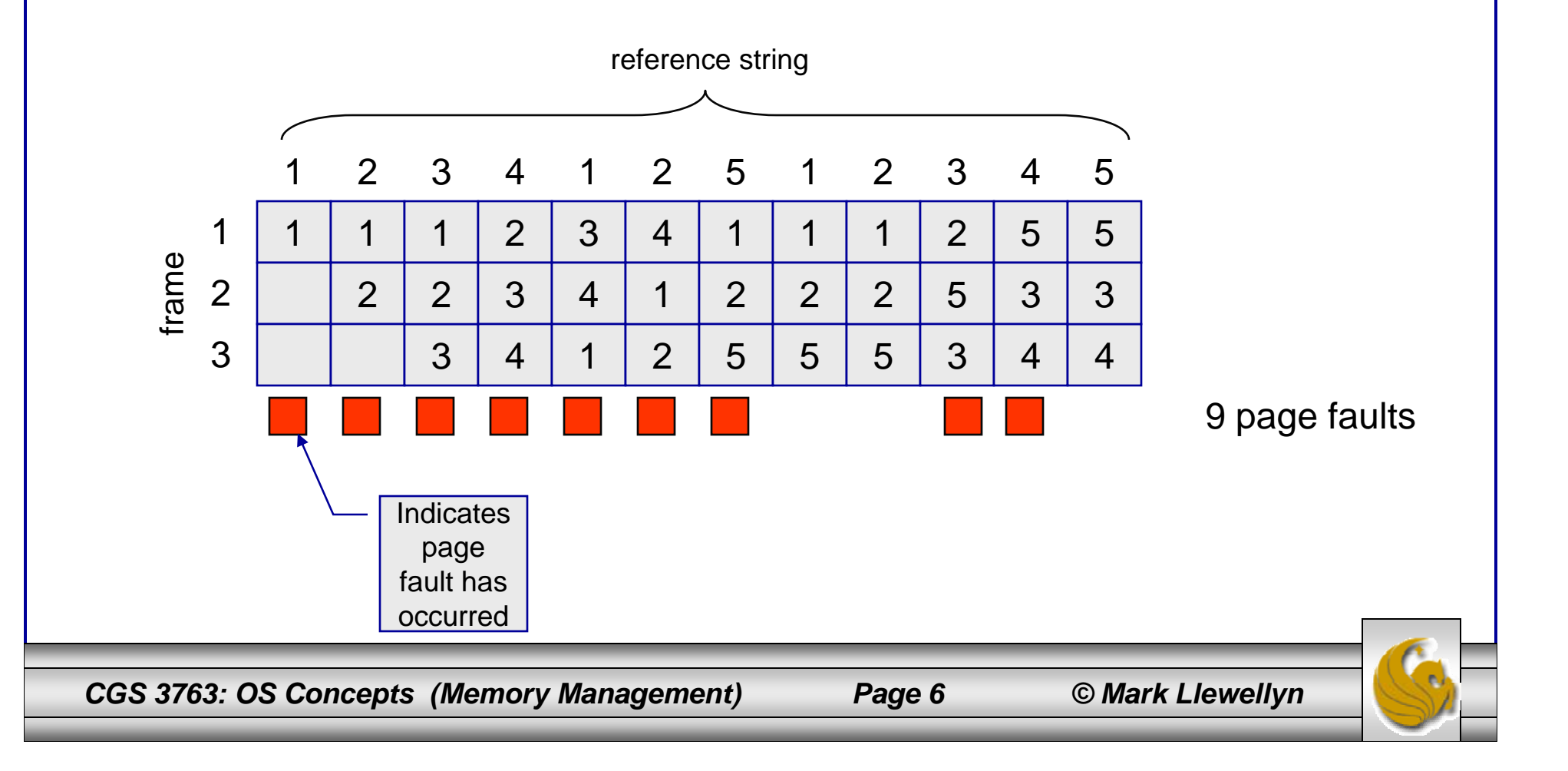

# First-In-First-Out

- Reference string: 1, 2, 3, 4, 1, 2, 5, 1, 2, 3, 4, 5
- 4 frames (4 pages can be in memory at a time per process)

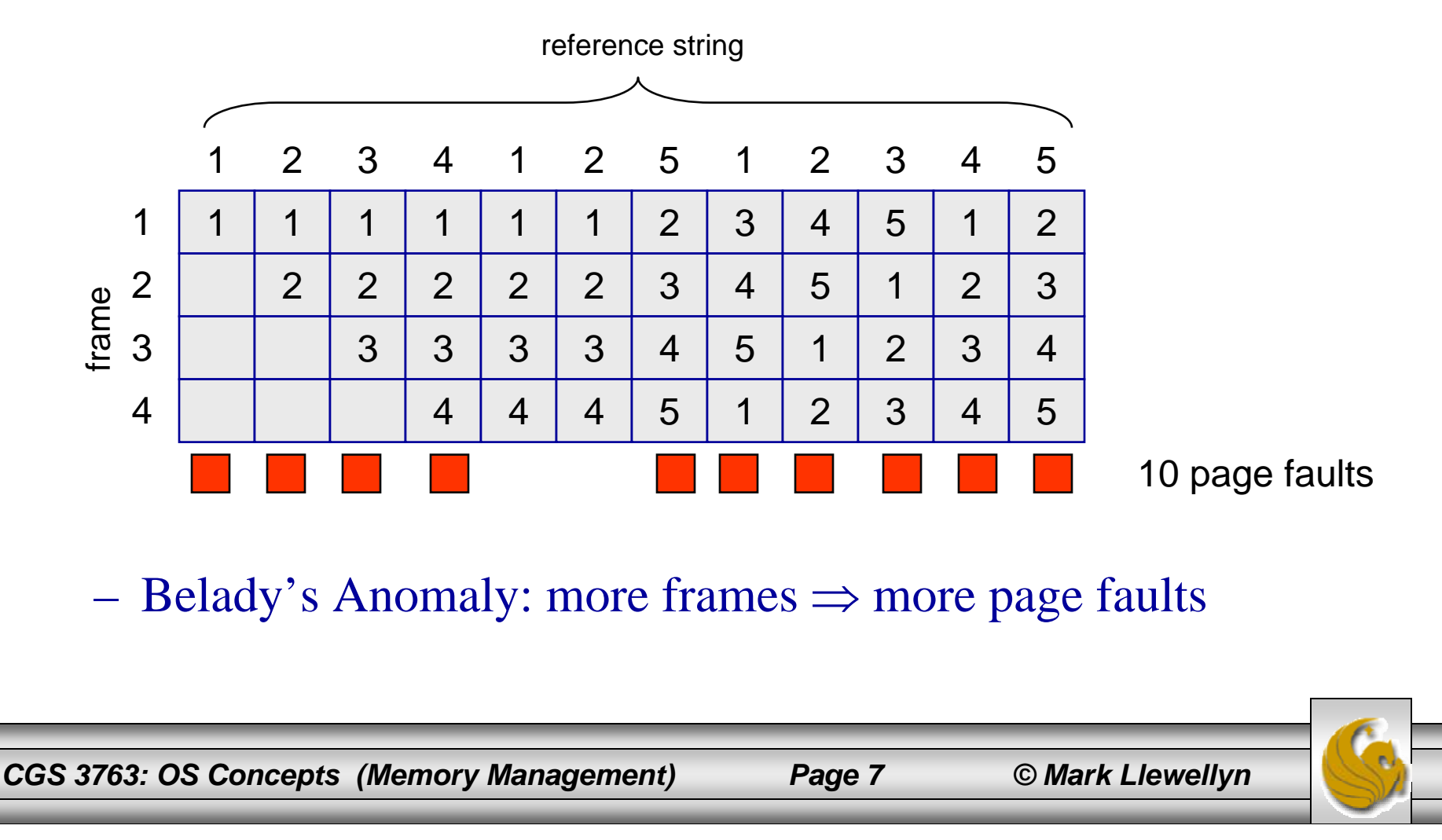

#### First-In-First-Out – Another Example

- •Reference string: 7,0,1,2,0,3,0,4,2,3,0,3,2,1,2,0,1,7,0,1
- $\bullet$ 3 frames (3 pages can be in memory at a time per process)

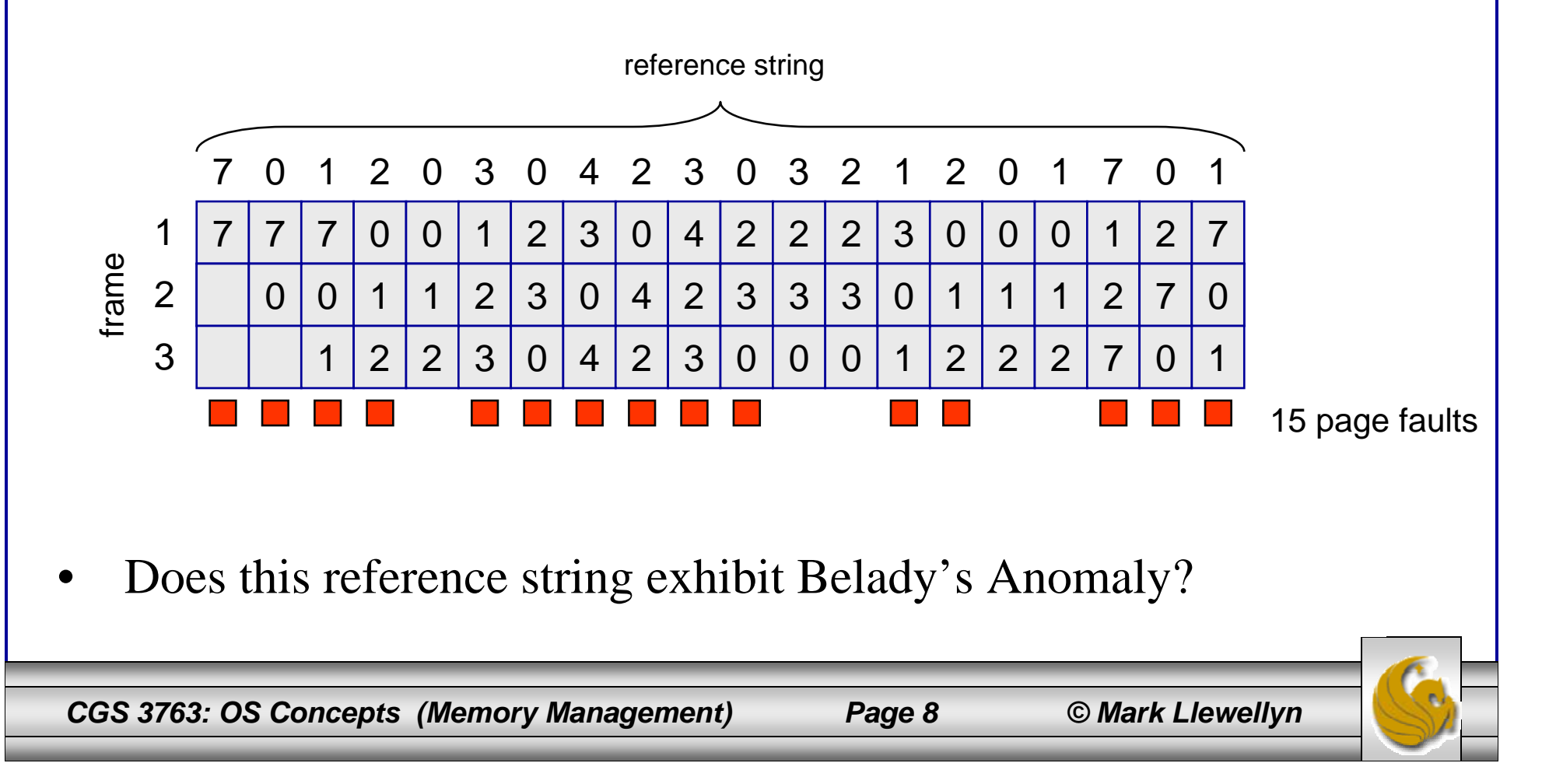

#### First-In-First-Out – Another Example

- Reference string: 7,0,1,2,0,3,0,4,2,3,0,3,2,1,2,0,1,7,0,1
- •4 frames (4 pages can be in memory at a time per process)

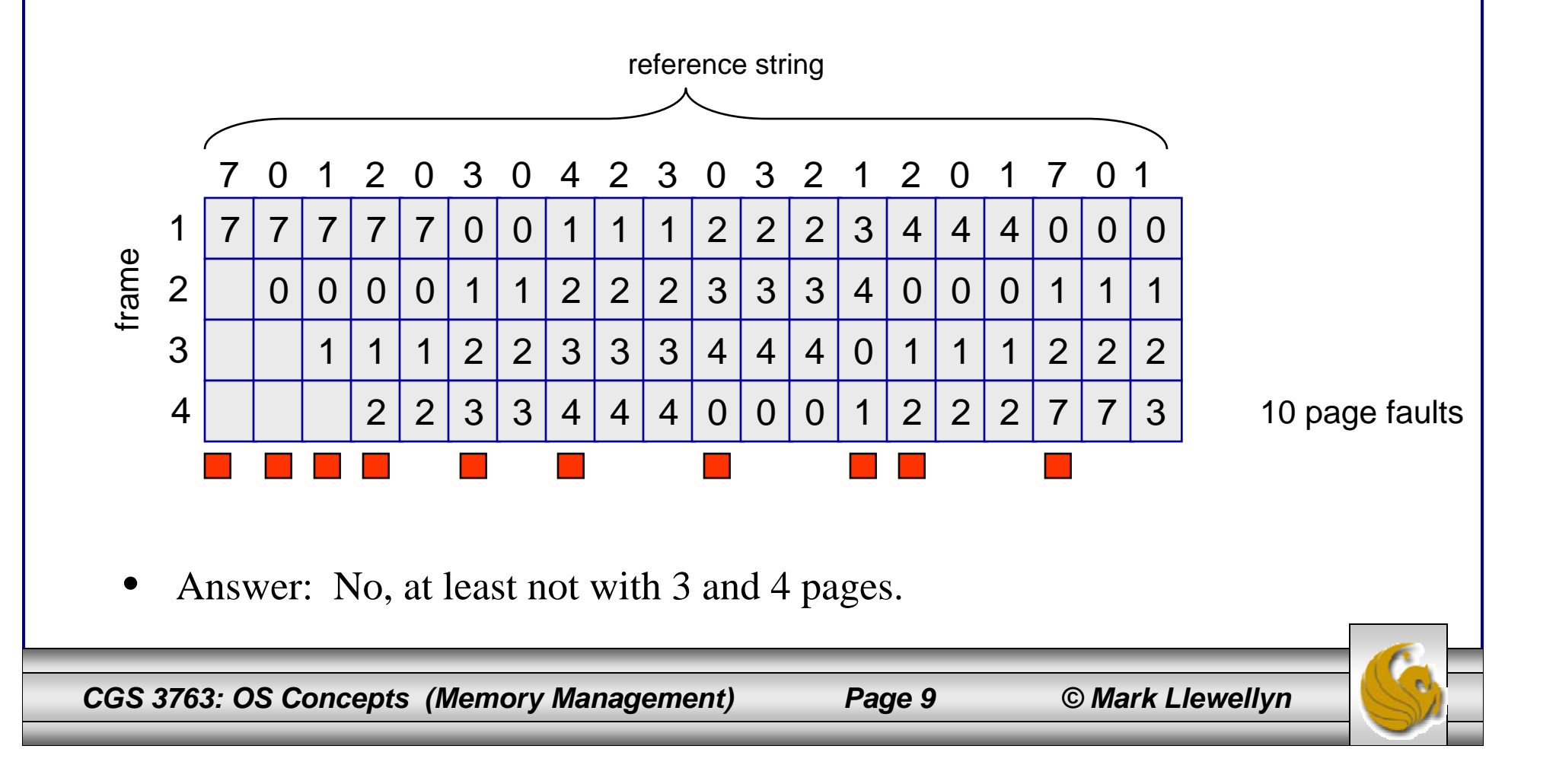

# FIFO Illustrating Belady's Anomaly

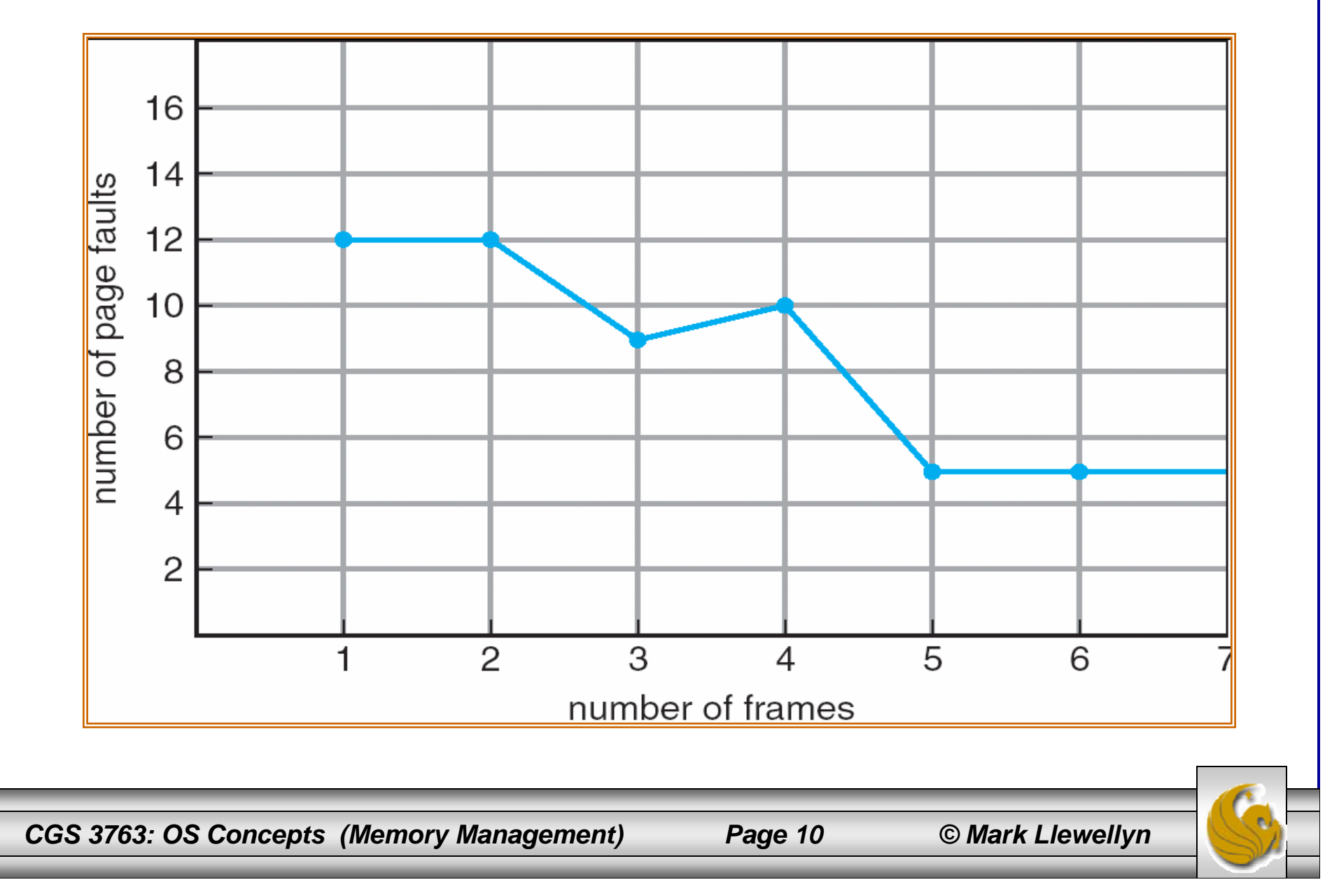

# Optimal Algorithm

- •Replace page that will not be used for longest period of time
- •4 frames example

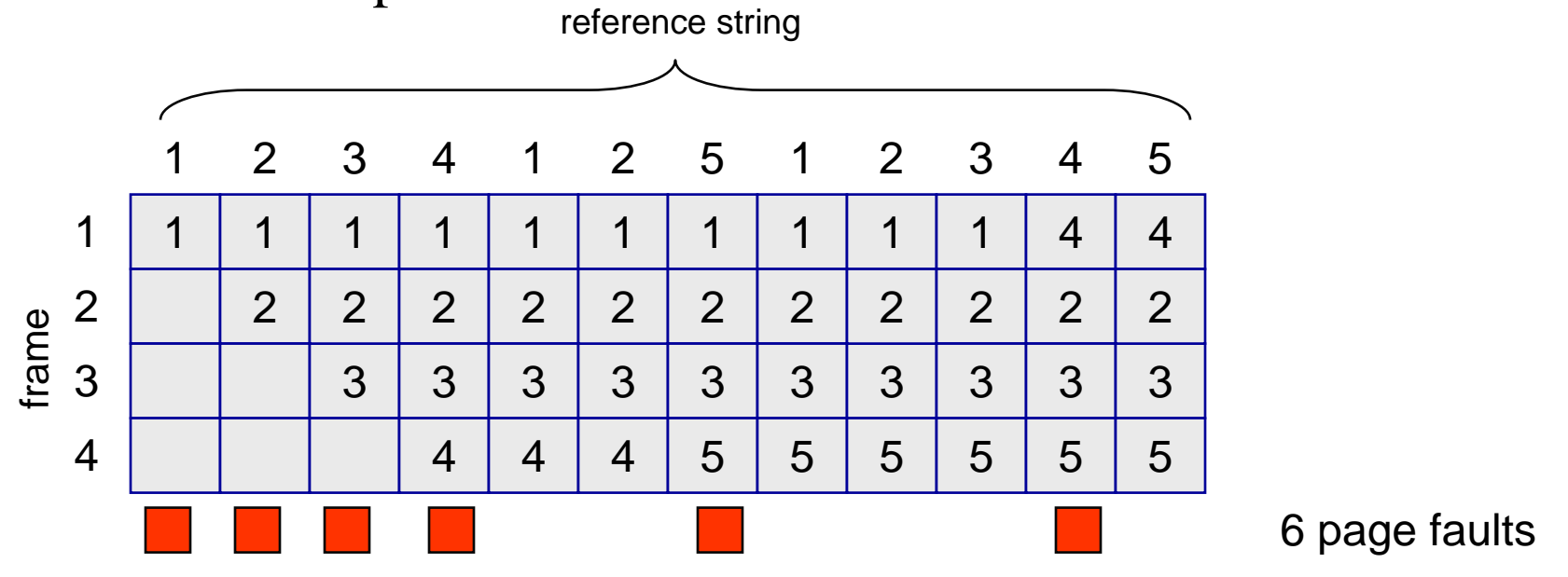

How do you know this?

•Used for measuring how well your algorithm performs

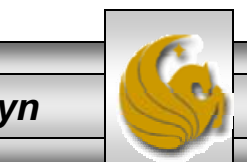

*CGS 3763: OS Concepts (Memory Management) Page 11 © Mark Llewellyn*

#### Optimal Algorithm – Another Example

- $\bullet$ Reference string: 7,0,1,2,0,3,0,4,2,3,0,3,2,1,2,0,1,7,0,1
- •3 frames (3 pages can be in memory at a time per process)

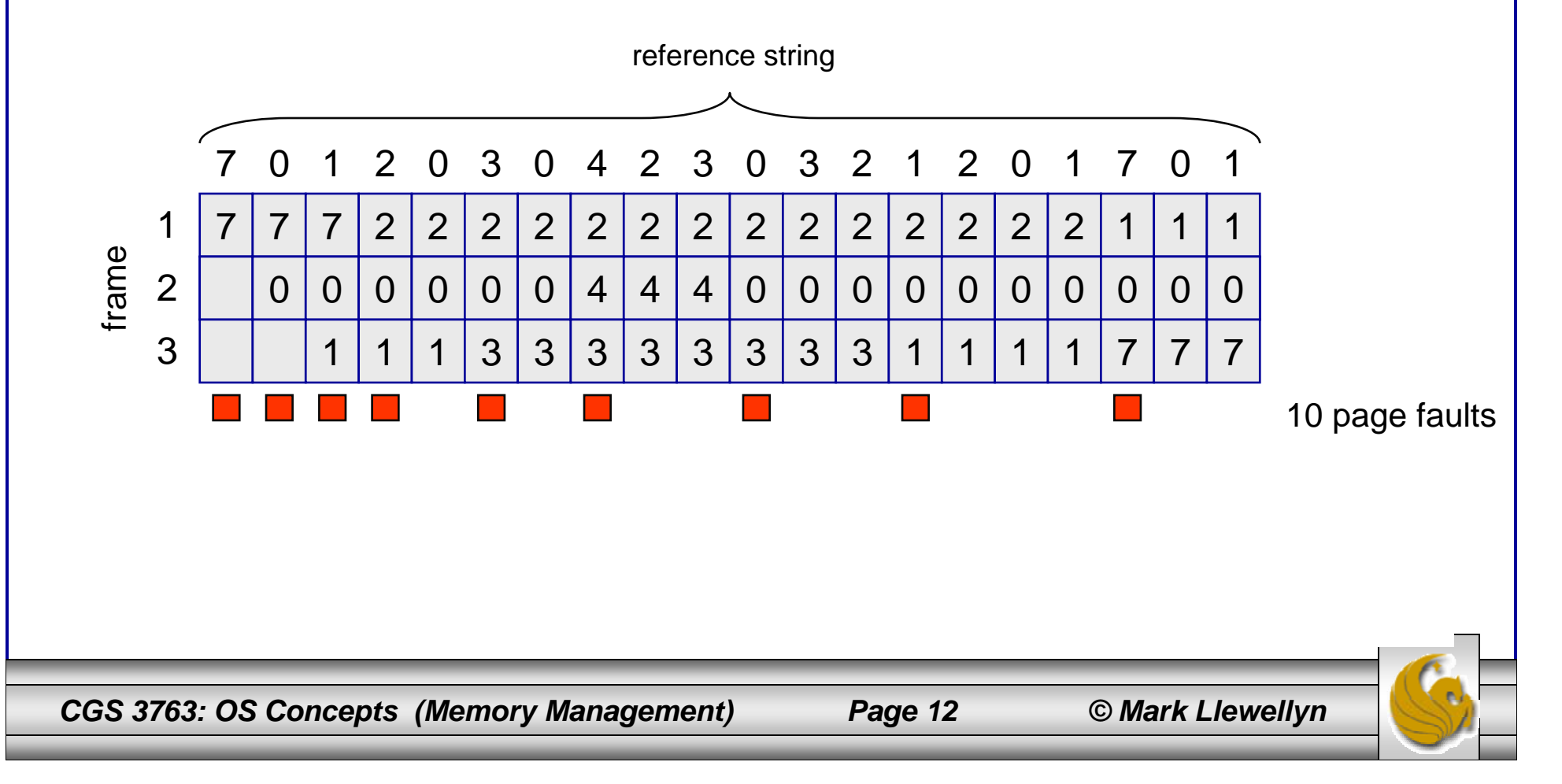

#### Least Recently Used (LRU) Algorithm

- Reference string: 1, 2, 3, 4, 1, 2, 5, 1, 2, 3, 4, 5
- $\bullet$ 3 frames (3 pages can be in memory at a time per process)

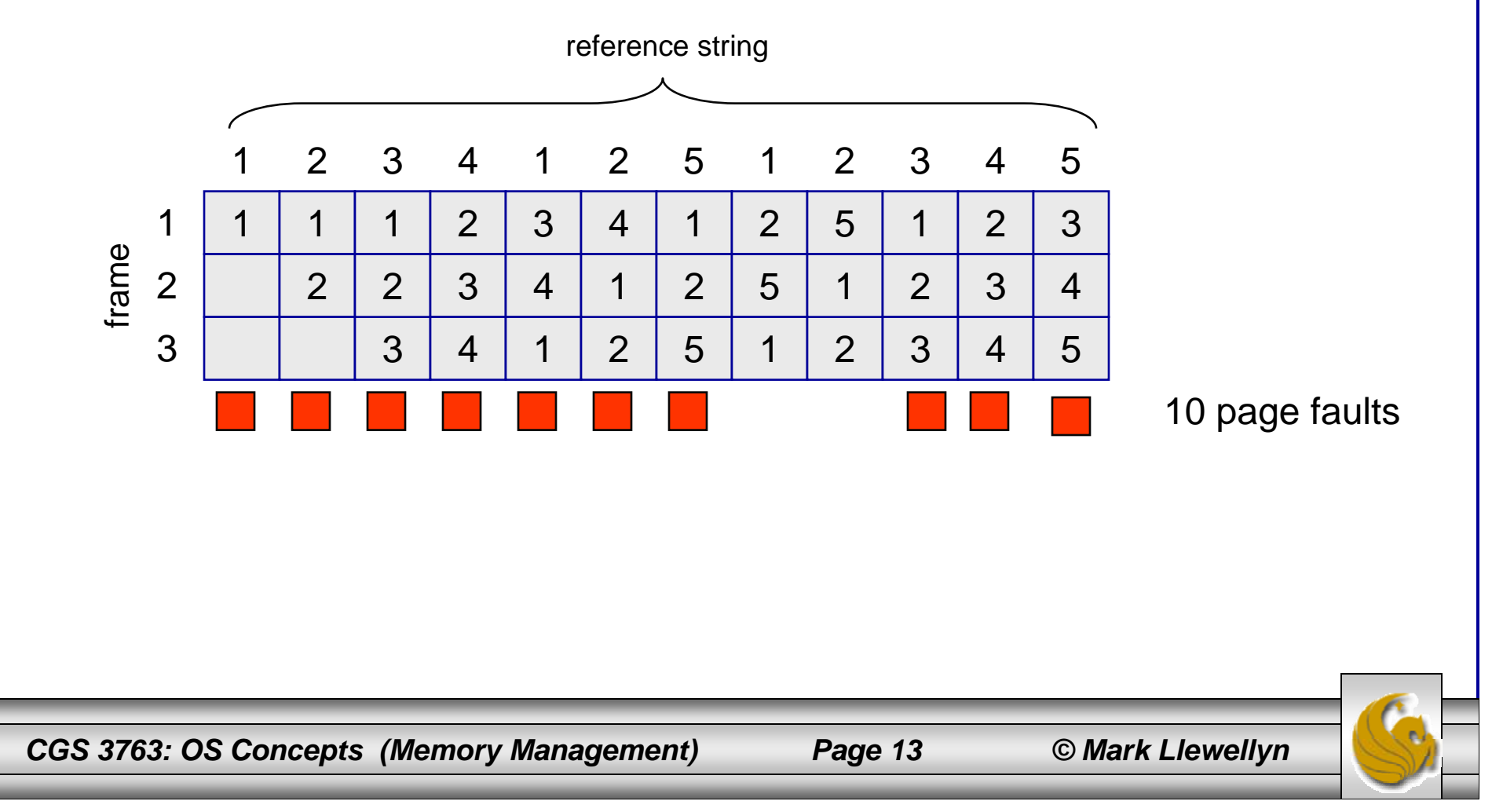

# LRU Algorithm

- $\bullet$ Reference string: 1, 2, 3, 4, 1, 2, 5, 1, 2, 3, 4, 5
- •4 frames (4 pages can be in memory at a time per process)

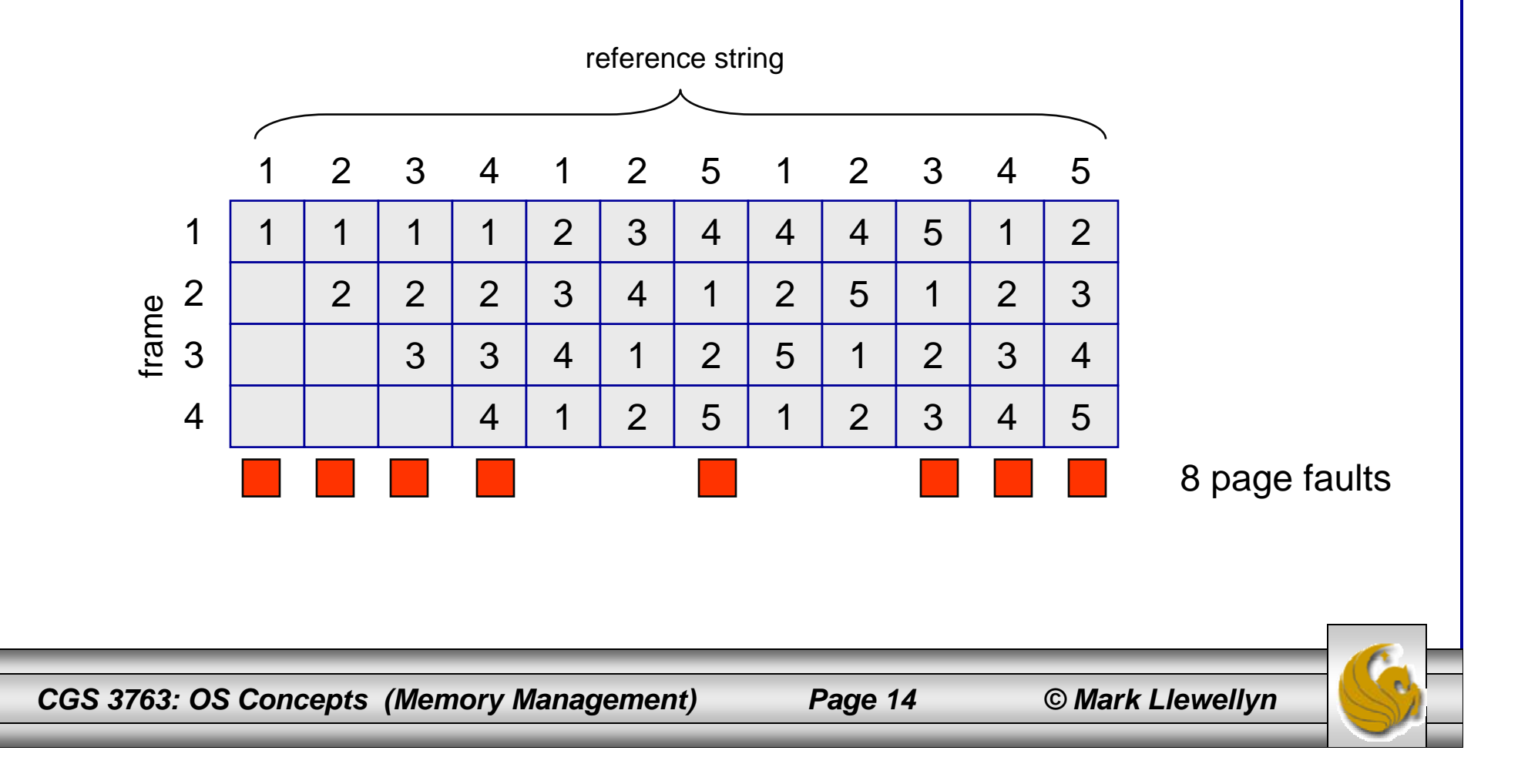

# LRU – Another Example

- •Reference string: 7,0,1,2,0,3,0,4,2,3,0,3,2,1,2,0,1,7,0,1
- •3 frames (3 pages can be in memory at a time per process)

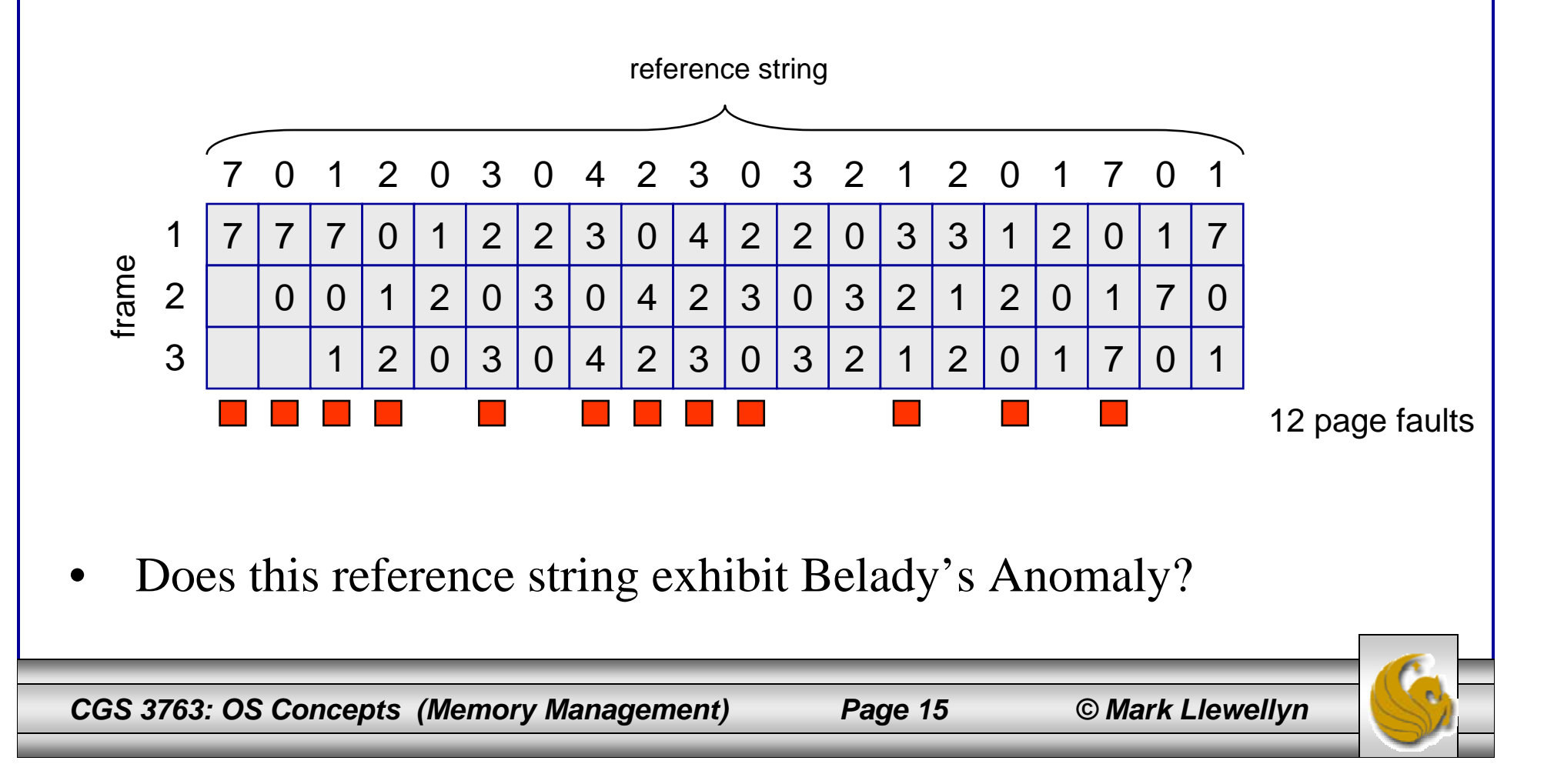

# LRU – Another Example

- $\bullet$ Reference string: 7,0,1,2,0,3,0,4,2,3,0,3,2,1,2,0,1,7,0,1
- $\bullet$ 4 frames (4 pages can be in memory at a time per process)

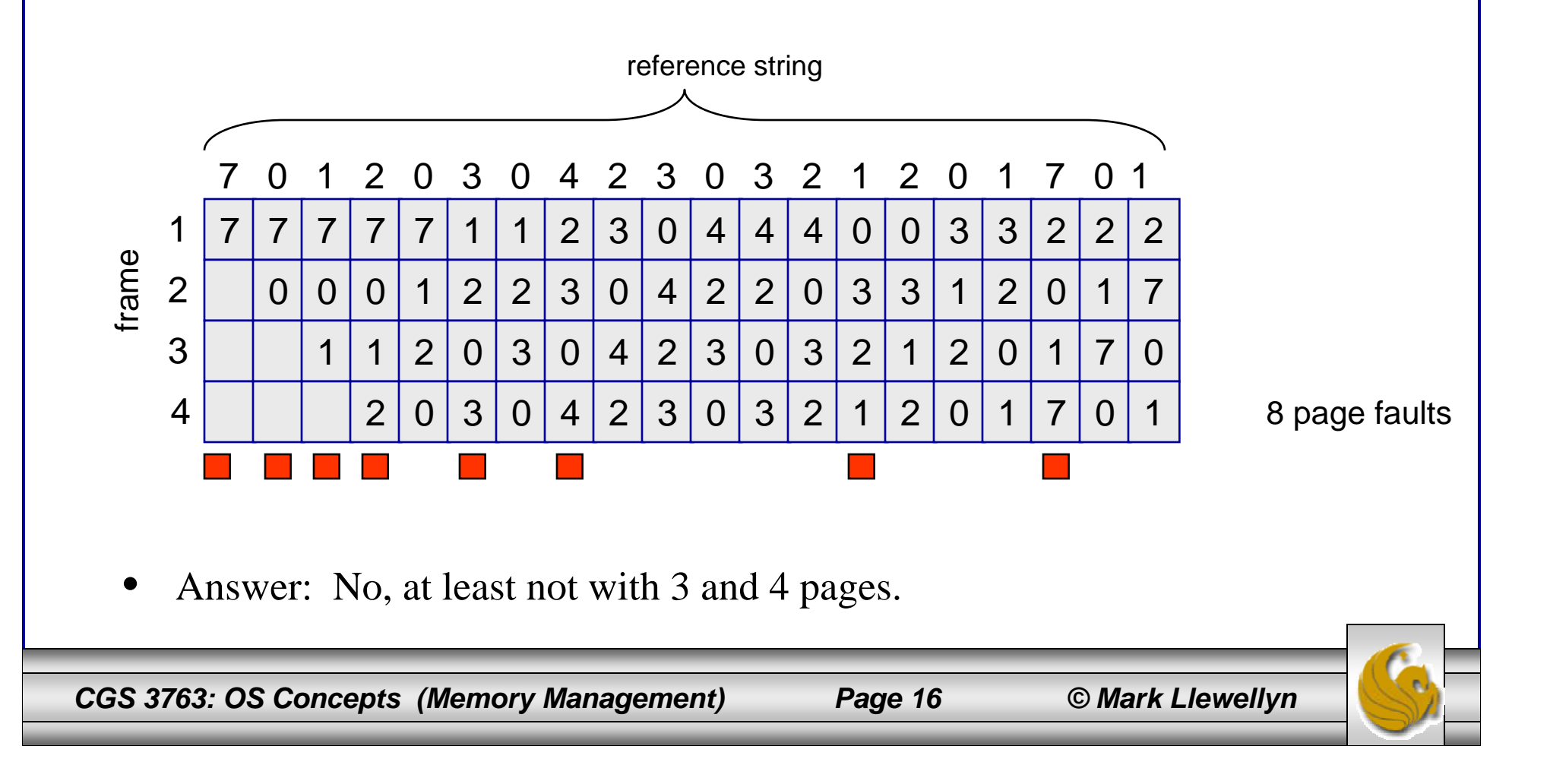